# **Ruby trunk - Bug #1341**

# **pthread\_cond\_timedwait failing in 1.9.1-p0 thread tests on HP-UX 11i v2**

04/01/2009 01:52 AM - graza (Graham Agnew)

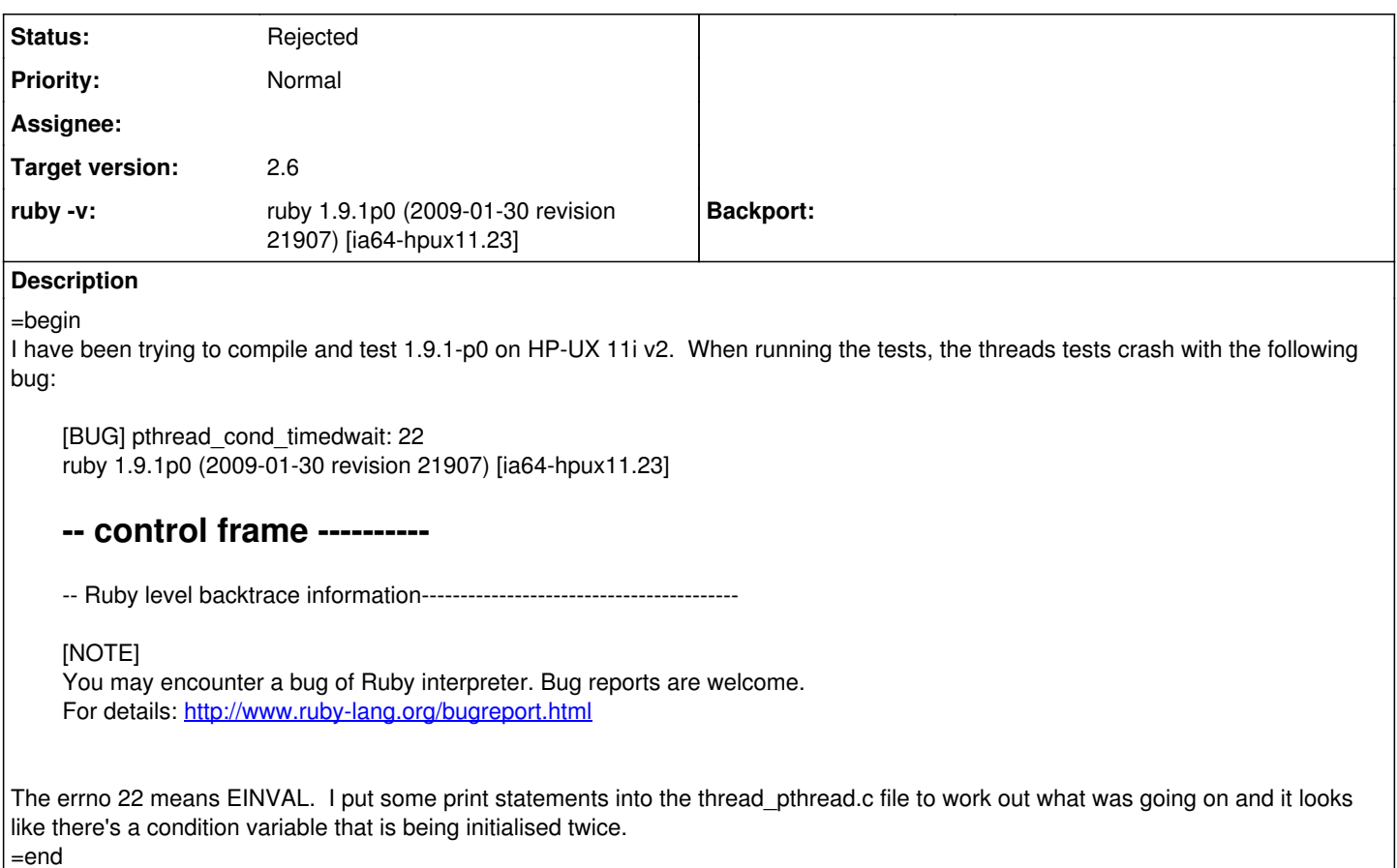

## **History**

## **#1 - 07/14/2009 12:14 AM - yugui (Yuki Sonoda)**

- *Priority changed from Normal to 3*
- *Target version changed from 1.9.1 to 2.0.0*

=begin

=end

#### **#2 - 11/13/2009 01:00 AM - docwhat (Christian Höltje)**

#### $=$ hegin

This also happens when running "make test" in solaris but not "env RUBYLIB=./lib ./ruby test/ruby/test\_thread.rb"

test\_thread.rb ....bootstraptest.tmp.rb:6: [BUG] pthread\_cond\_timedwait: 22 ruby 1.9.1p243 (2009-07-16 revision 24175) [sparc-solaris2.8]

-- control frame --------- c:0010 p:---- s:0028 b:0028 l:000027 d:000027 CFUNC :join c:0009 p:0013 s:0024 b:0024 l:0018b8 d:000023 BLOCK bootstraptest.tmp.rb:6 c:0008 p:---- s:0020 b:0020 l:000019 d:000019 FINISH c:0007 p:---- s:0018 b:0018 l:000017 d:000017 CFUNC :each c:0006 p:0018 s:0015 b:0015 l:0018b8 d:002430 BLOCK bootstraptest.tmp.rb:3 c:0005 p:---- s:0012 b:0012 l:000011 d:000011 FINISH c:0004 p:---- s:0010 b:0010 l:000009 d:000009 CFUNC :times c:0003 p:0013 s:0007 b:0006 l:0018b8 d:001fd8 EVAL bootstraptest.tmp.rb:2 c:0002 p:---- s:0004 b:0004 l:000003 d:000003 FINISH c:0001 p:0000 s:0002 b:0002 l:0018b8 d:0018b8 TOP

<sup>--</sup> Ruby level backtrace information-----------------------------------------

bootstraptest.tmp.rb:6:in join' bootstraptest.tmp.rb:6:inblock (2 levels) in ' bootstraptest.tmp.rb:3:in each' bootstraptest.tmp.rb:3:inblock in ' bootstraptest.tmp.rb:2:in times' bootstraptest.tmp.rb:2:in'

[NOTE]

You may encounter a bug of Ruby interpreter. Bug reports are welcome. For details: <http://www.ruby-lang.org/bugreport.html>

E......

It then hangs at this test. =end

## **#3 - 04/22/2010 02:31 AM - mame (Yusuke Endoh)**

*- Assignee set to mame (Yusuke Endoh)*

=begin

Hi,

I guess this is the limitation of Solaris:

- [http://bugs.opensolaris.org/view\\_bug.do?bug\\_id=4038480](http://bugs.opensolaris.org/view_bug.do?bug_id=4038480)
- <http://docs.sun.com/app/docs/doc/806-0630/6j9vkb8ct?a=view>

#### EINVAL

... For cond\_timedwait(), the specified number of seconds, abstime, is greater than current  $time + 100,000,000$ , where current time is the current time, or the number of nanoseconds is greater than or equal to 1,000,000,000.

Maybe, HP-UX has the same limitation, though I cannot find the evidence.

I wrote a workaround patch:

diff --git a/thread\_pthread.c b/thread\_pthread.c index e6295db..7387724 100644 --- a/thread\_pthread.c +++ b/thread\_pthread.c @@ -633,6 +633,35 @@ native\_sleep(rb\_thread\_t \*th, struct timeval \*tv) (unsigned long)ts.tv\_sec, ts.tv\_nsec); r = pthread\_cond\_timedwait(&th->native\_thread\_data.sleep\_cond, &th->interrupt\_lock, &ts);

- if ( $r ==$  EINVAL) {
- /\* workaround for Solaris: wait by MEGA\_SEC's.
- \* on Solaris, pthread\_cond\_timedwait fails with EINVAL
- \* if time is too far from now. [Bug <u>#1341</u>]
- \* -<http://docs.sun.com/app/docs/doc/806-0630/6j9vkb8ct?a=view>
- \* - [http://bugs.opensolaris.org/view\\_bug.do?bug\\_id=4038480](http://bugs.opensolaris.org/view_bug.do?bug_id=4038480)
- \*/ +#define MEGA\_SEC 1000000
- $\bullet$  struct timeval ltv = \*tv;
- $r = ETIMEDOUT;$
- while (r == ETIMEDOUT && ltv.tv\_sec > MEGA\_SEC) {
- ts.tv\_sec = tvn.tv\_sec + MEGA\_SEC;
- $\bullet$  ts.tv\_nsec = tvn.tv\_usec  $*$  1000;
- $\bullet$  ltv.tv\_sec -= MEGA\_SEC;
- r = pthread\_cond\_timedwait(&th->native\_thread\_data.sleep\_cond,
- &th->interrupt\_lock, &ts);
- if (r && r != ETIMEDOUT) rb\_bug\_errno("pthread\_cond\_timedwait", r);
- $\bullet$  }
- $\bullet$  if (r == ETIMEDOUT) {
- $\bullet$  ts.tv\_sec = tvn.tv\_sec + ltv.tv\_sec;
- ts.tv\_nsec = (tvn.tv\_usec + ltv.tv\_usec) \* 1000;
- $\bullet$  if (ts.tv\_nsec >= PER\_NANO){ • ts.tv sec  $+= 1$ ;
- ts.tv\_nsec -= PER\_NANO;
- $\bullet$  }
- r = pthread\_cond\_timedwait(&th->native\_thread\_data.sleep\_cond,
- &th->interrupt\_lock, &ts);

```
\bullet }
if (r && r != ETIMEDOUT) rb bug errno("pthread cond timedwait", r);
thread_debug("native_sleep: pthread_cond_timedwait end (%d)\n", r);
```
- Yusuke Endoh [mame@tsg.ne.jp](mailto:mame@tsg.ne.jp) =end

## **#4 - 05/06/2010 06:01 AM - graza (Graham Agnew)**

#### $=$ hegin

Today I downloaded, patched, and compiled the latest snapshot.

On HP-UX, that patch stopped the rb\_bug\_errno happening, although test/ruby/test\_thread.rb scripts blocked indefinitely. On being interrupted it was the following test:

[#874](https://bugs.ruby-lang.org/issues/874) test\_thread.rb:34:in `':

The code in your patch doesn't look right to me. Shouldn't the code re-fetch the time using gettimeofday each time through the loop, and then add the MEGA\_SEC to that? As it is, it's wrong because it adds a MEGA\_SEC to tvn, so after one MEGA\_SEC it will enter a hard loop.

Cheers, Gra. =end

**#5 - 05/06/2010 09:23 AM - mame (Yusuke Endoh)**

=begin Hi,

2010/5/6 Graham Agnew [redmine@ruby-lang.org](mailto:redmine@ruby-lang.org):

On HP-UX, that patch stopped the rb\_bug\_errno happening, although the test/ruby/test\_io.rb and test/ruby/test\_thread.rb scripts both blocked indefinitely.

The code in your patch doesn't look right to me. ?Shouldn't the code re-fetch the time using gettimeofday each time through the loop, and then add the MEGA\_SEC to that? ?As it is, it's wrong because it adds a MEGA\_SEC to tvn, so after one MEGA\_SEC it will enter a hard loop.

Thank you for your testing! How about the following patch?

To tell the truth, I'm writing a patch without test because I don't have HP-UX. If this is wrong again, It is really helpful for you to correct the patch by yourself.

diff --git a/thread\_pthread.c b/thread\_pthread.c index e6295db..3c13f72 100644 --- a/thread\_pthread.c +++ b/thread\_pthread.c @@ -631,8 +631,29 @@ native\_sleep(rb\_thread\_t \*th, struct timeval \*tv) int r; thread\_debug("native\_sleep: pthread\_cond\_timedwait start (%ld, %ld)\n", (unsigned long)ts.tv\_sec, ts.tv\_nsec);

- again: r = pthread cond timedwait(&th->native thread data.sleep cond,  $\&$ th->interrupt lock, &ts);
- if ( $r ==$  EINVAL) {
- /\* workaround for Solaris: wait by MEGA\_SEC's.
- \* on Solaris, pthread\_cond\_timedwait fails with EINVAL
- $\bullet$  \* if time is too far from now. [Bug  $\#1341$ ]
- \* -<http://docs.sun.com/app/docs/doc/806-0630/6j9vkb8ct?a=view>
- \* - [http://bugs.opensolaris.org/view\\_bug.do?bug\\_id=4038480](http://bugs.opensolaris.org/view_bug.do?bug_id=4038480)
- \*/ +#define MEGA\_SEC 1000000
- struct timespec lts;
- $r = ETIMEDOUT;$
- $\bullet$  while (r == ETIMEDOUT) {
- gettimeofday(&tvn, NULL);
- Its.tv\_sec = tvn.tv\_sec + MEGA\_SEC;
- $\bullet$  lts.tv\_nsec = tvn.tv\_usec  $*$  1000;
- if (lts.tv sec  $>=$  ts.tv sec) goto again;
- r = pthread\_cond\_timedwait(&th->native\_thread\_data.sleep\_cond,

- &th->interrupt\_lock, &lts);
- if (r && r != ETIMEDOUT) rb\_bug\_errno("pthread\_cond\_timedwait", r);
- $\bullet$  }
- $\bullet$ if (r && r != ETIMEDOUT) rb\_bug\_errno("pthread\_cond\_timedwait", r);

thread\_debug("native\_sleep: pthread\_cond\_timedwait end (%d)\n", r);

- Yusuke Endoh [mame@tsg.ne.jp](mailto:mame@tsg.ne.jp)

=end

#### **#6 - 05/08/2010 01:19 AM - graza (Graham Agnew)**

=begin Hi Yusuke,

That code looks better although I'm still getting test/ruby/test\_thread.rb blocking indefinitely. I will see if I can attach to the process with a debugger and figure out what it's blocked on.

Thanks, Gra.

=end

## **#7 - 09/14/2010 04:35 PM - shyouhei (Shyouhei Urabe)**

*- Status changed from Open to Assigned*

=begin

=end

#### **#8 - 06/11/2011 02:25 PM - ko1 (Koichi Sasada)**

Endo-san,

Can we close this issue?

## **#9 - 06/11/2011 04:28 PM - mame (Yusuke Endoh)**

I guess it still reproduces on Solaris. I have no idea about HP-UX.

- Yusuke Endoh [mame@tsg.ne.jp](mailto:mame@tsg.ne.jp)

#### **#10 - 06/11/2011 05:22 PM - kosaki (Motohiro KOSAKI)**

Now, following two links are dead. Do anyone know new URLs?

- <http://docs.sun.com/app/docs/doc/806-0630/6j9vkb8ct?a=view>
- [http://bugs.opensolaris.org/view\\_bug.do?bug\\_id=4038480](http://bugs.opensolaris.org/view_bug.do?bug_id=4038480)

#### **#11 - 07/05/2011 01:35 AM - mame (Yusuke Endoh)**

*- Status changed from Assigned to Open*

*- Assignee deleted (mame (Yusuke Endoh))*

#### Hello,

Now, following two links are dead. Do anyone know new URLs?

- <http://docs.sun.com/app/docs/doc/806-0630/6j9vkb8ct?a=view>
- [http://bugs.opensolaris.org/view\\_bug.do?bug\\_id=4038480](http://bugs.opensolaris.org/view_bug.do?bug_id=4038480)

## Here.

<http://download.oracle.com/docs/cd/E19683-01/816-0216/6m6ngupgv/index.html>

## EINVAL

Invalid argument. For cond\_init(), type is not a recognized type. For cond\_timedwait(), the specified number of seconds, abstime, is greater than current time + 100,000,000, where current time is the current time, or the number of nanoseconds is greater than or equal to 1,000,000,000.

The problem that I now focus on is that pthread cond timedwait may fail with EINVAL if an argument is greater than current time + 100,000,000 on Solaris.

The patch of [ruby-core:29702] is too old and cannot be applied, so I rewrote and committed a new patch at [r32409](https://bugs.ruby-lang.org/projects/ruby-trunk/repository/trunk/revisions/32409). Now, "make test" passes on Solaris. Congrats.

Unfortunately, the original issue that OP reported was a different problem. But I guess that there is no hope of fixing the issue. At least I cannot. So I resign the assignee of this ticket. Sorry for late action.

--

Yusuke Endoh [mame@tsg.ne.jp](mailto:mame@tsg.ne.jp)

## **#12 - 07/25/2011 08:19 PM - naruse (Yui NARUSE)**

*- Status changed from Open to Feedback*

Feedback about HP-UX is welcome

#### **#13 - 08/08/2011 09:10 PM - kosaki (Motohiro KOSAKI)**

*- Subject changed from pthread\_cond\_timedwait failing in 1.9.1-p0 thread tests to pthread\_cond\_timedwait failing in 1.9.1-p0 thread tests on HP-UX 11i v2*

### **#14 - 10/30/2012 09:31 AM - ko1 (Koichi Sasada)**

*- Target version changed from 2.0.0 to 2.6*

Please tell us if you have HP-UX.

## **#15 - 11/05/2012 10:56 PM - mame (Yusuke Endoh)**

*- Status changed from Feedback to Rejected*

HP-UX is not supported. I'm sorry, but please create a patch that works yourself. If you provide us the patch and it looks benign to other platforms, we may apply it to trunk.

--

Yusuke Endoh [mame@tsg.ne.jp](mailto:mame@tsg.ne.jp)